## $CCD$

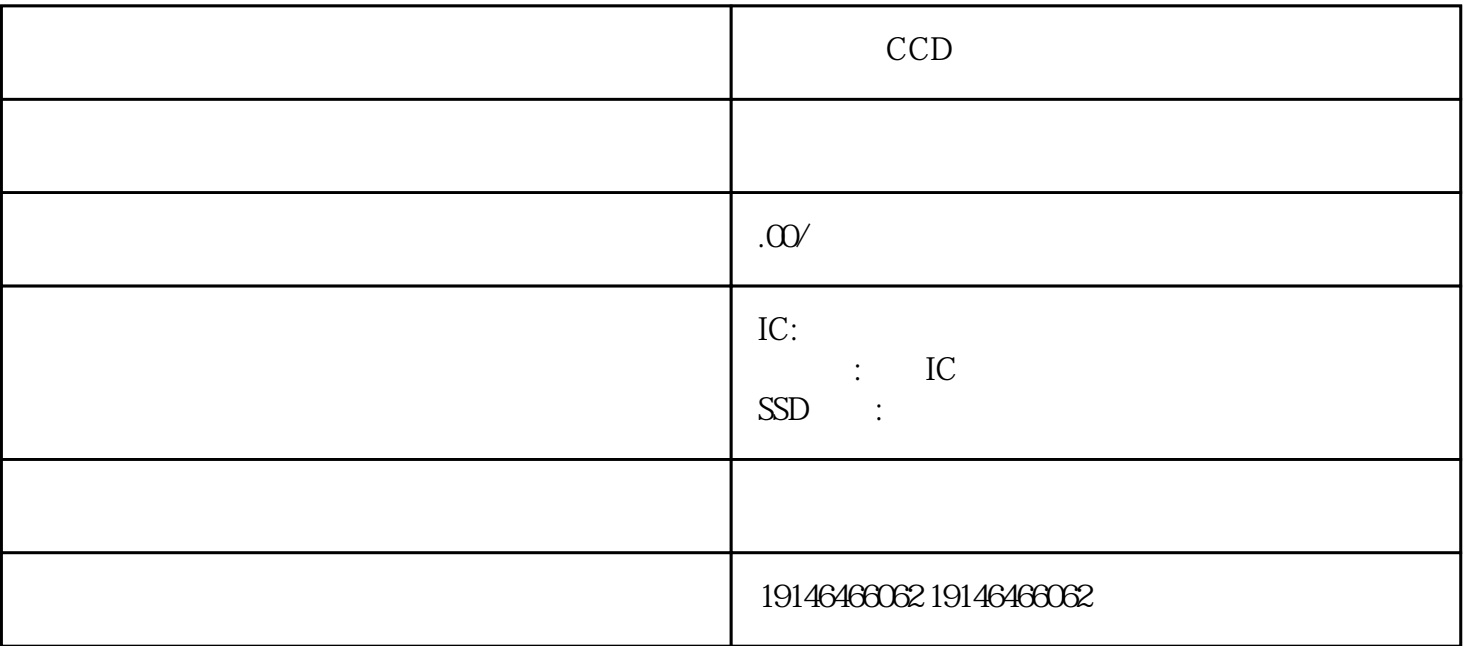

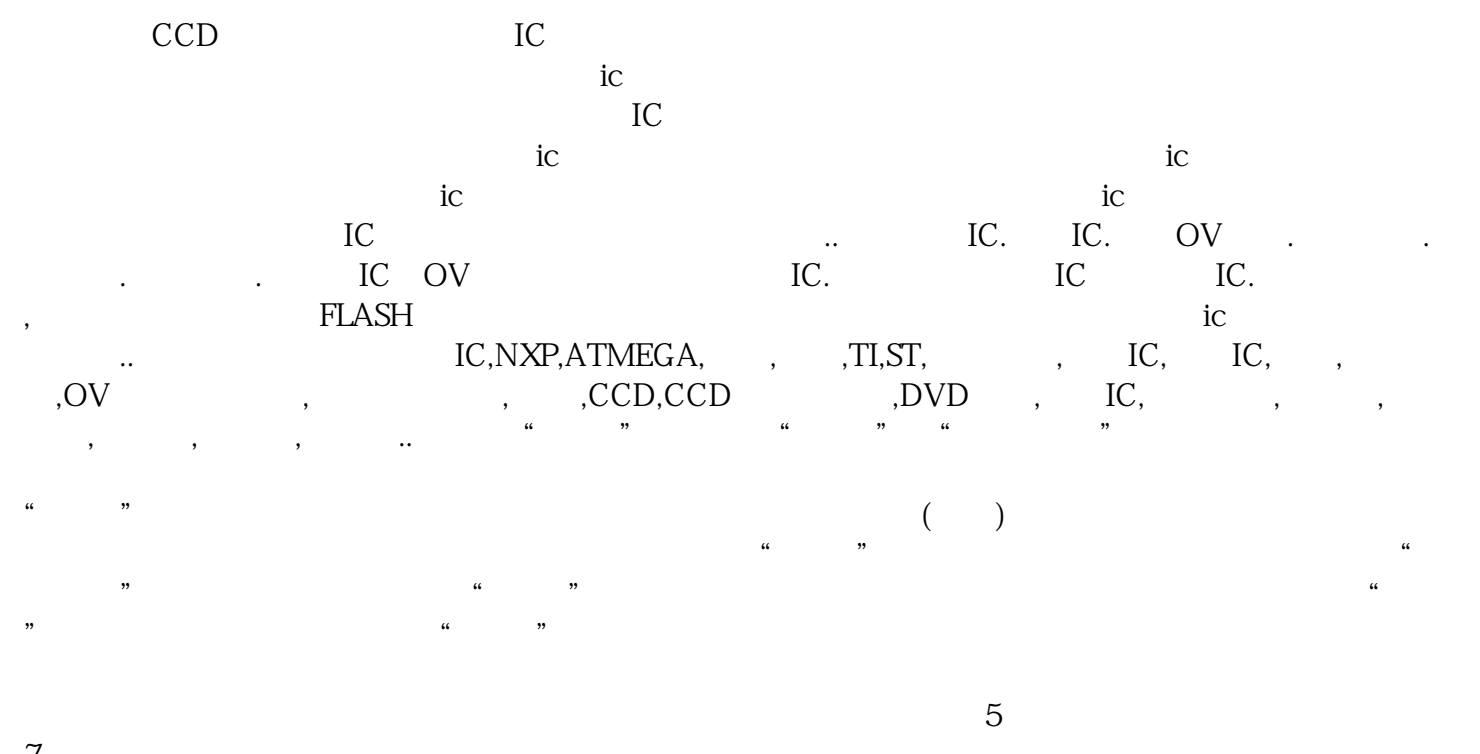

 $\mathbf{u} = \mathbf{u} = \mathbf{u}$ 

 $7$  $\pm$  6) and  $\pm$  6) and  $\pm$  6) and  $\pm$  6) and  $\pm$  6) and  $\pm$  6) and  $\pm$  6) and  $\pm$  6) and  $\pm$  6) and  $\pm$  6) and  $\pm$  6) and  $\pm$  6) and  $\pm$  6) and  $\pm$  6) and  $\pm$  6) and  $\pm$  6) and  $\pm$  6) and  $\pm$  6) and  $\pm$   $PID$ 

 $\mathbf{u} = \mathbf{v} - \mathbf{u}$ 

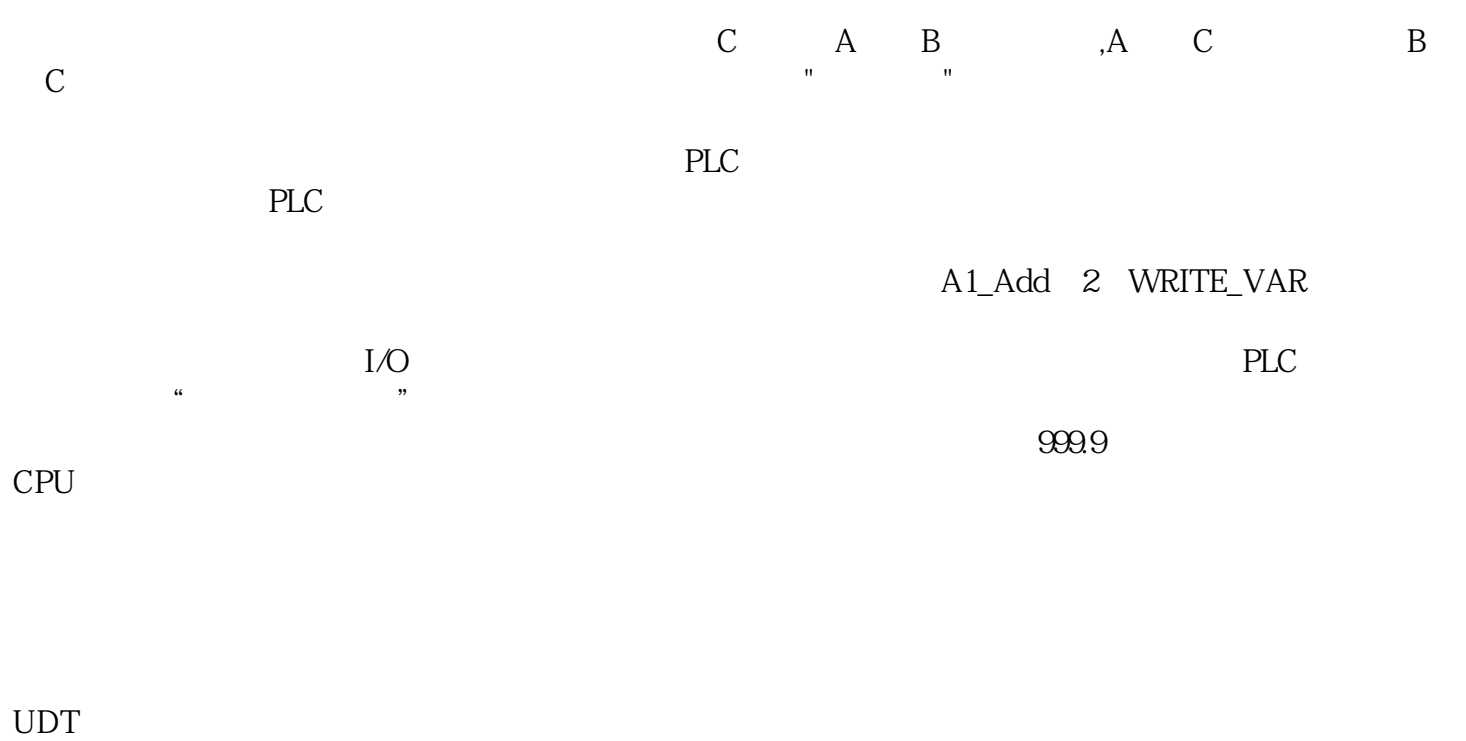

 $UDT$  $SIMATIC$  -S7 - DB3

打开DB3,默认显示方式为声明视图方式如下图所示:声明视图用于定义、删除和修改共享数据块中的

CPU